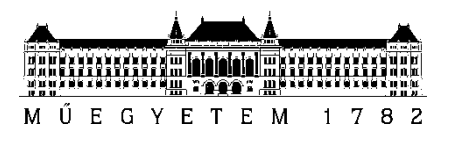

**Budapesti Műszaki és Gazdaságtudományi Egyetem** Villamosmérnöki és Informatikai Kar Villamos Energetika Tanszék Villamos gépek és hajtások szakirány

# **Állandómágneses Szinkrongép Áramvektor Szabályozása**

Tóth Kornél

## Tudományos Diákköri Konferencia

KONZULENS Szabó Gergely

BUDAPEST, 2022

## **Tartalomjegyzék**

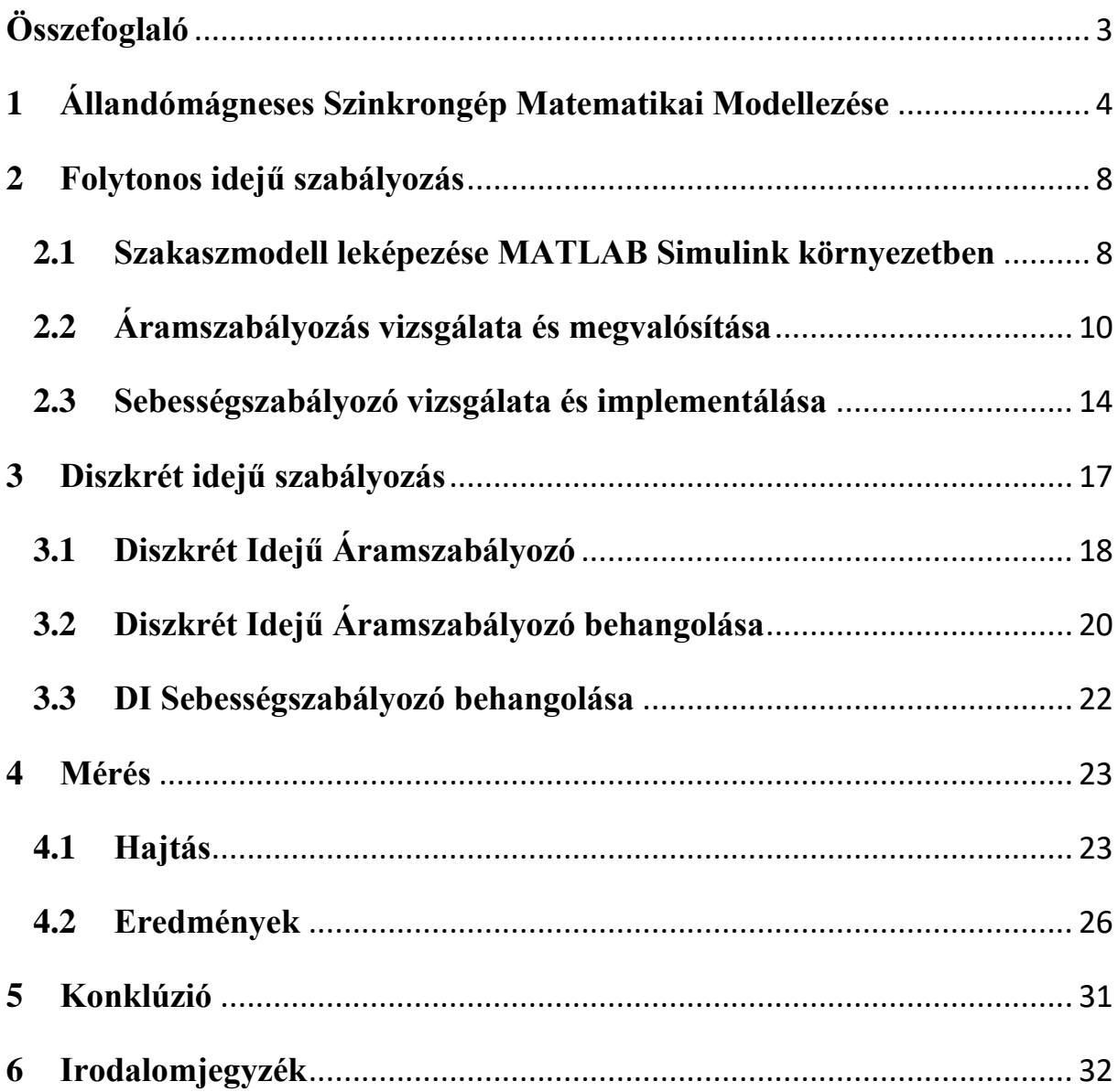

## <span id="page-2-0"></span>**Összefoglaló**

Dolgozatomban egy állandómágneses szinkrongép mezőorientált szabályozását vizsgálom és mutatom be. Ennek során első lépésében az állandómágneses szinkron motort modelleztem, felhasználva térvektoros differenciálegyenlet-rendszeren alapuló elektromágneses, valamint a motor dinamikai viselkedését leíró egyenletet, amelyeket MATLAB Simulink környezetben képeztem le.

A vizsgálat következő részében mezőorientált áramvektor szabályozást társítottam az elkészült szakaszmodellhez. Első megközelítésében folytonos idejű szabályozással foglalkoztam és készítettem egy kaszkád szabályozási kört, amellyel a forgógép zárt hurkú szabályozását tudtam megvalósítani. Ezt követően mintavételes, diszkrét idejű szabályozó modellt hoztam létre, amely beágyazott rendszerben futtatható. A kidolgozott algoritmust egy prototípus hajtáson futtatam és vizsgáltam.

Dolgozatom célja a kidolgozott szakaszmodell és szabályozási rendszer bemutatása, a folytonos és diszkrét idejű modellek, valamint a mérési eredmények összehasonlítása.

## <span id="page-3-0"></span>**1 Állandómágneses Szinkrongép Matematikai Modellezése**

A háromfázisú forgógépek modellezése sok esetben Park-vektorok segítségével történik, amelyet például szimmetrikus áram rendszerre az alábbi módon definiálhatunk.

Az  $\overline{U}(t)$  feszültségfüggvényre alkalmazva a Park-vektoros leírást (1.1 egyenlet):

$$
\overline{U}(t) = \frac{2}{3} [u_a(t) + \overline{a}u_b(t) + \overline{a}^2 u_c(t)],
$$
\n(1.1)

$$
\bar{a} = e^{j120^{\circ}},\tag{1.2}
$$

$$
\bar{a}^2 = e^{-j120^\circ},\tag{1.3}
$$

1.1 egyenletből az  $u_a(t)$ ,  $u_b(t)$ ,  $u_c(t)$  az egyes fázis feszültségek pillanatértékei, amelyek a motor tekercseire jutnak, míg az (1.2) és (1.3) egyenletben szereplő vektorok a komplex számsíkon való pozitív vagy negatív irányban való forgatásért felelősek.

Állandómágneses szinkrongépek esetén a nyomatékot meghatározó fluxus komponens a pólusfluxus vektor lesz, így a modellezés során az egyenleteimet ehhez a vektorhoz orientáltam. Az álló és az így megkapott közös koordinátarendszer közötti geometriai kapcsolatot az 1. ábra szemlélteti. A pólusfluxus koordináta-rendszerhez orientált vektorok valós részét hosszirányú komponensnek, képzetes részüket keresztirányú komponensnek nevezzük és  $d, q$ indexekkel jelöljük.

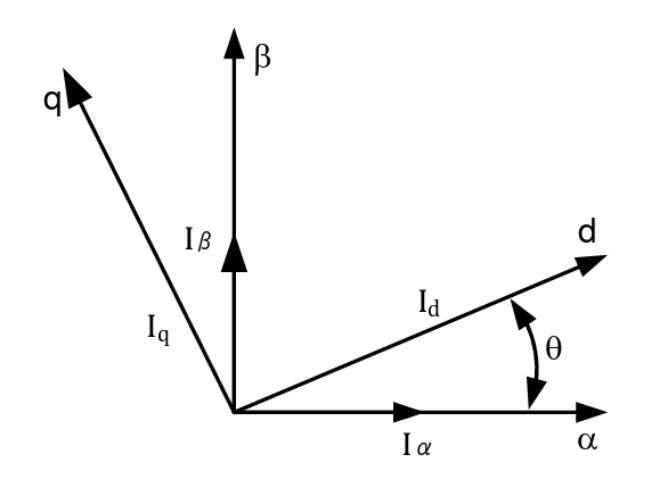

1. ábra: Koordináta-transzformáció vektorokra képezve [4]

Ezt felhasználva egy állandómágneses szinkrongép helyettesítőképét a közös koordináta-rendszerben a 2. ábra, valamint az (1.4)-(1.7) egyenletek mutatják be.

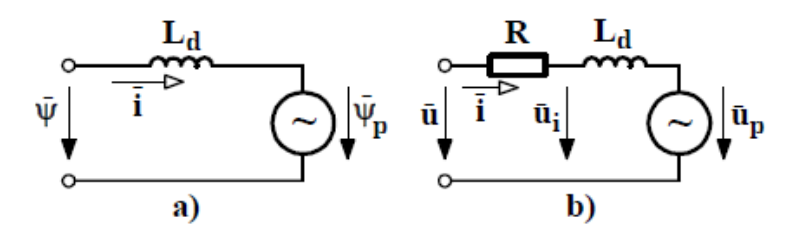

2. ábra: Helyettesítő kép: a) Fluxusokra, b) Feszültségekre [1]

$$
u_d = Ri_d + L_d \frac{di_d}{dt} - \omega_{\psi_p} L_q i_q,
$$
\n(1.4)

$$
u_q = Ri_q + L_q \frac{di_q}{dt} + \omega_{\psi_p} L_d i_d + \omega_{\psi_p} \psi_p, \qquad (1.5)
$$

$$
m = \frac{3}{2}p\left(\left(L_d - L_q\right)i_d i_q + \psi_p i_q\right),\tag{1.6}
$$

$$
\theta \frac{d\omega}{dt} = m - m_l - F\omega,\tag{1.7}
$$

ahol,  $u_d$ az forgó koordináta-rendszerben levő hosszirányú feszültség, az  $R$  a sztátor tekercs ellenállása, az  $u_d$  feszültség által  $i_d$  hosszirányú áram komponens jön létre, ugyanígy igaz ez az  $u_q$ keresztirányú feszültségből adódó  $i_q$ áramra is.  $L_d$  és  $L_q$  a hossz- és keresztirányú induktivitások, melyek a kiálló pólusú állandómágnes miatt nem egyenlő nagyságúak. Továbbá a  $\psi_p$  a pólusfluxus

leírásáért felel, míg az  $\omega_{\psi_p}$  a rotor fluxus szögsebessége. A nyomaték számítását az (1.6) egyenlet adja, ahol a  $p$  a póluspár szám és a $\frac{3}{2}$ konstans érték a Park-vektor számításából ered.

A modellezési folyamathoz és a méréshez egy valós, rendelkezésre álló állandómágneses szinkrongépet használtam, amelyt a 3. ábra mutat be, valamint a névleges paramétereit az 1. táblázat foglalja össze.

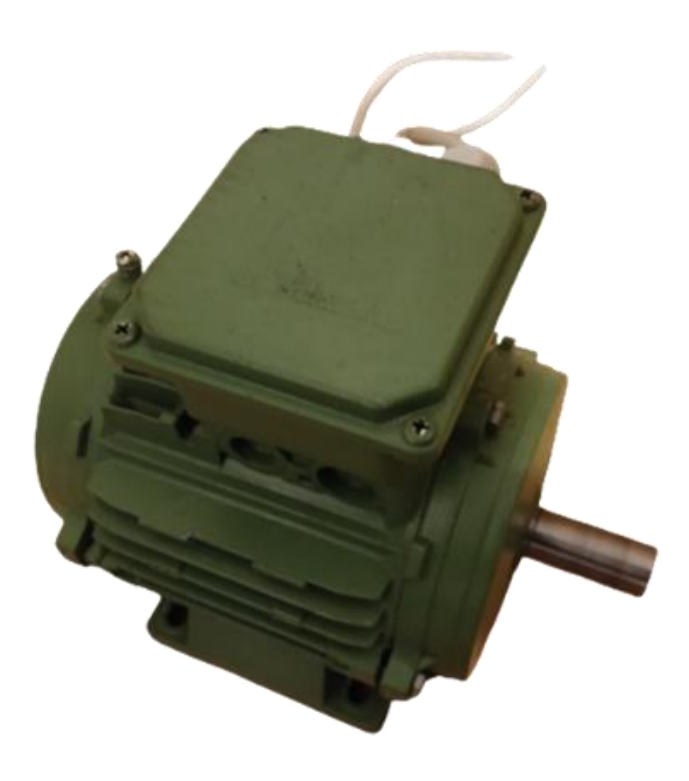

3. ábra: A felhasznált állandómágneses szinkron motor

1. Táblázat

| Paraméter         | Érték             |
|-------------------|-------------------|
| $P_n$             | $2$ $kW$          |
| $U_n$             | 330 V (RMS)       |
| $\mathfrak{i}_n$  | $3,5A$ (RMS)      |
| $R_{\rm s}$       | $2,71 \Omega$     |
| $L_d$             | 15,06 mH          |
| $L_q$             | 36,26 mH          |
| $\Psi_p$          | $0,335$ $Vs$      |
| $p_{p\acute{a}r}$ | 2                 |
| $\overline{F}$    | $0.0011$ $Nms$    |
|                   | 0,0036 $kg * m^2$ |
|                   | 100 Hz            |

Állandómágneses szinkrongép paraméterek

A forgógép vektoros ábráit a 4. ábra mutatja. Dolgozatomban a bal oldalon látható normál üzemmel foglalkoztam, ahol a gép fordulatszáma maximum a névleges fordulatszám, mert az armatúrába indukált feszültség kiegyenlítődik a megtáplált névleges feszültség nagyságával és normál üzemben az  $i_d = 0$ -val, amiből következik, hogy nincs mezőgyengítés, így névleges fordulat fölé nem tud menni a forgógép. Normál üzemhez tartozik a legkisebb áram, ekkor  $i_q = i$ .

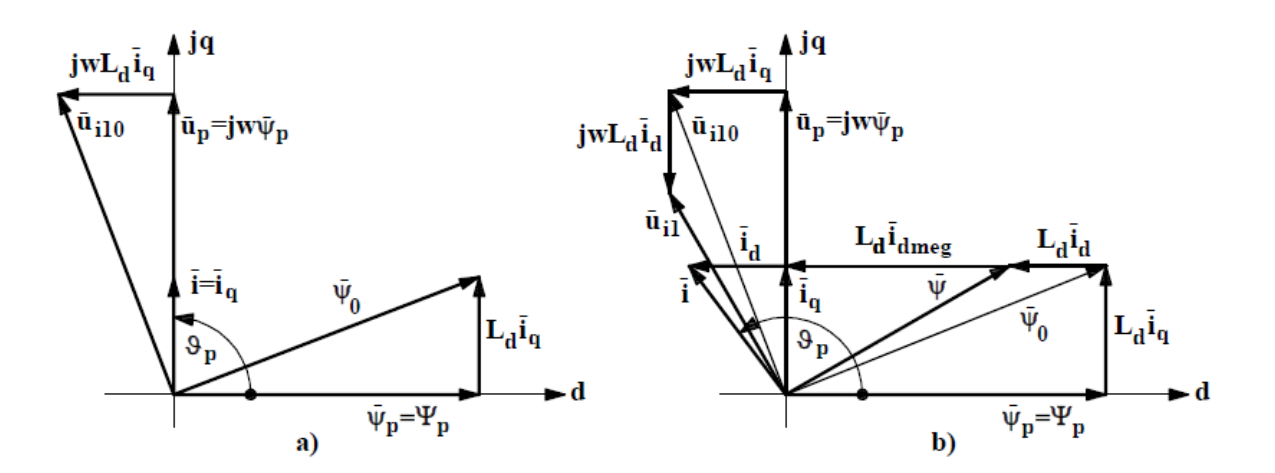

4. ábra: a) Normál üzem, b) Mezőgyengítéses üzem

## <span id="page-7-0"></span>**2 Folytonos idejű szabályozás**

### <span id="page-7-1"></span>**2.1 Szakaszmodell leképezése MATLAB Simulink környezetben**

A szimuláció első lépésében az (1.1)-(1.3) egyenletrendszert hoztam létre MATLAB Simulink környezetben.

A megvalósítás első lépésében a forgógép (1.4)-(1.6) elektromágneses egyenleteit képeztem le, majd ezek után a rotor dinamikáját meghatározó (1.7) egyenletet. Motor bemente az Park-transzformációból adódó  $u_d$ ,  $u_q$  és az egyéb motort jellemző paraméterek, többek között a hossz- és keresztirányú induktivitások. A külön paraméterezhetősége azért volt fontos szempont, hogy a modell univerzális legyen, így másik forgógép mérése során is használható paraméterkészlet átírásával a létre hozott modell. Az 5. ábra szemlélteti a dinamikai egyenletekből készített modellt, mely a 7. ábrán zárt, subsystem formájában látható, mely MATLAB-ban egy funkciónális egység, "doboz".

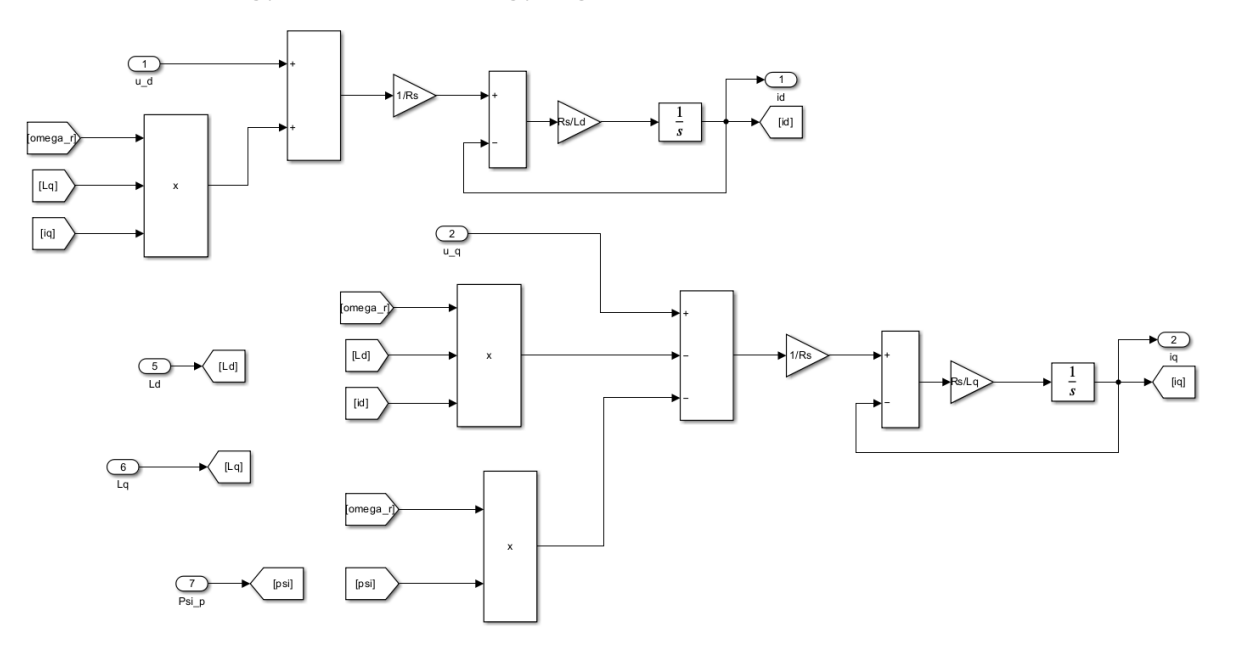

5. ábra: (1.4) és (1.5) dinamikai egyenletek megvalósítása

A 6. ábrán az  $(1.5)$  egyenletet képeztem le, ahol jobb oldalon az m nyomaték kimenet meghatározása volt a cél.

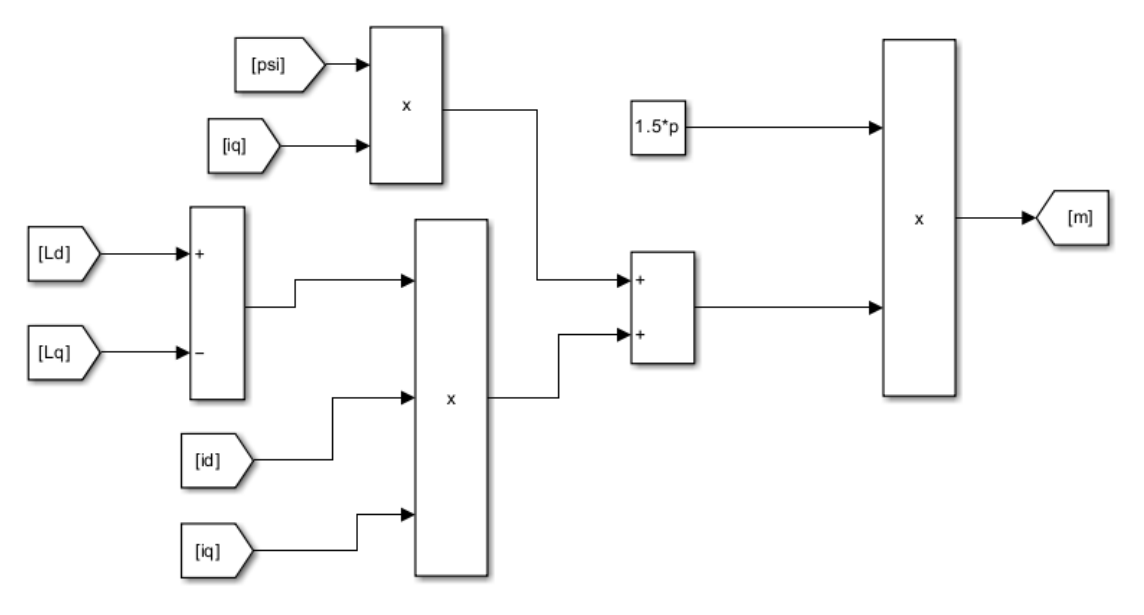

6. ábra: Nyomaték meghatározása

Az egyenletek is mutatják, hogy a terhelőnyomaték és a súrlódási veszteségek is szerepet játszanak, az utóbbi paramétereket egy valós motor adattáblájából gyűjtöttem.

A 7. ábrán a megvalósított modell bal oldalán a bemenetek találhatóak, jobb oldalán a kimenetek. Kimenetei a villamos és mechanikai fordulatszám, valamint az  $i_d$ ,  $i_g$  áramok aktuális értéke, amely a szabályozók visszacsatoló jelei lesznek, mechanikai és villamos szög.

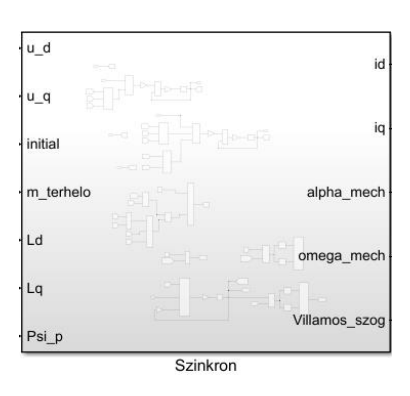

7. ábra: PMSM modell Simulinkben

#### <span id="page-9-0"></span>**2.2 Áramszabályozás vizsgálata és megvalósítása**

Hatásvázlatot tekintve a motor a szakaszt reprezentálja és egy kaszkád áramés fordulatszám szabályozást valósítottam meg. A kaszkád szabályozás másnéven alárendelt szabályozásnak hívható, mert az  $i_a$  áramszabályozó alá van rendelve a fordulatszám szabályozónak. A térvektoros egyenletek alkalmazása lehetővé teszi, hogy a fluxust és nyomatékot meghatározó áramkomponensek külön, egyenáramú jellegű mennyiségekként szabályozhatóak. Ezzel lehetőség van, gyorsabb és hibamentes beállásra. Koordináta-transzformáció során, mint fentebb látható d és q irányú összetevőkre transzformáljuk az váltakozóáramú értékeket, emiatt két külön szabályozóra van szükség, mind  $d$ , mind  $q$  irányban. Megvalósítás mindkét esetben PI szabályozóval történt. Hosszirányban az a célunk, hogy nulla áram folyjon normál üzemben, fluxus szabályozásra nincs szükség, azt az állandómágnesek biztosítják, dolgozatom során nem tértem ki mezőgyengítés tartomány vizsgálatára (4. ábra), ezért nem implementáltam a modellembe A kereszthatás miatt nem kívánatos áramkomponens jelenne meg, amelyet a jó dinamika elérése érdekében mindenképp szabályoznunk kell. A kereszthatás fogalmának feloldása a gép differenciál egyenleteihez vezethető vissza, ahol látszik, hogy a keresztirány és a hosszirány nem teljesen különválasztható egymástól. Fordulatszám és áramfüggés figyelhető meg, ezért a kereszthatás megszüntetése fontos szabályozás szempontból. A d irányú szabályozóra nulla, konstans értéket tettem alapjelként, és a megvalósítása a 8. ábrán látható.

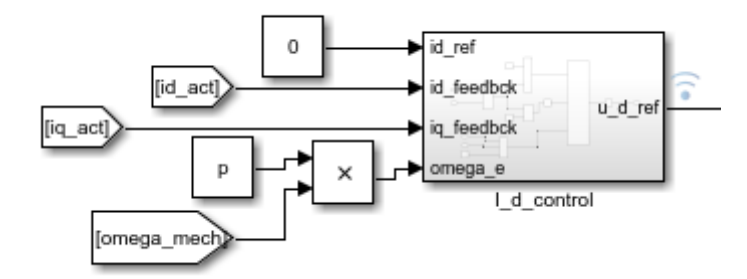

8. ábra: d irányú áramszabályozó

A 9. ábra a d irányú áramszabályozó belső működését szemlélteti. Keresztcsatolás megszüntetése mindkét áramszabályozóban szétcsatolással történik, mert a PI szabályozást csak így lehet megvalósítani koordináta-transzformációk segítségével. A 9. ábrán látható a kivonás műveletével elvégzett szétcsatolás (1.4) egyenletben megjelenő  $q$  komponensek miatt.

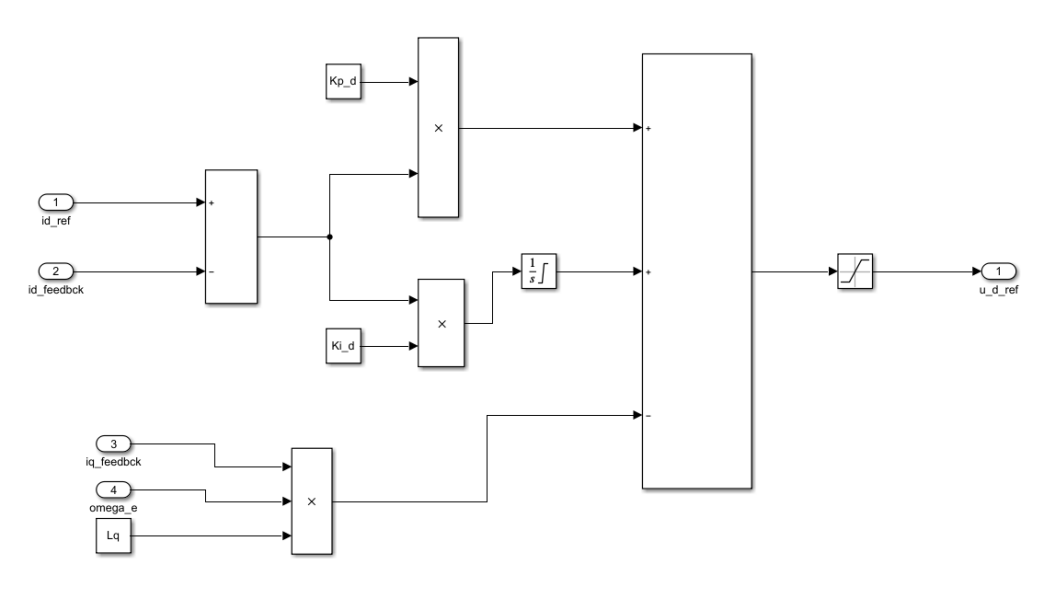

9. ábra: PI szabályozó d irányban megvalósítva

A PI szabályozó arányos tagját és az integrátor behangolását irodalomkutatásom [2] során az alábbi módon számoltam ki. Első körben a vágási körfrekvenciát határoztam meg  $\omega_n$ , majd abból számoltam ki a körerősítést  $K_q^c$ . A  $\gamma$  bizonyos szakirodalmak  $\alpha$ -ként hivatkoznak rá, amely állandósult állapotbeli erősítés. PI tagok meghatározása:

$$
\omega_n = \frac{1}{1 - \gamma} \frac{R_s}{L_q} \tag{2.1}
$$

$$
K_c^q = 2\zeta \omega_n L_q - R_s \tag{2.2}
$$

$$
\tau_I^q = \frac{2\zeta L_q \omega_n - R_s}{L_q \omega_n^2} \tag{2.3}
$$

Élve a szakirodalom ajánlásával,  $\gamma = 0.9$ -nek és a csillapítási tényezőt 0,707-nek választva, az erősítés:  $K_{p_{q}} = 35.6094$ . Integrátor τ időállandójának kiszámolása

után az egytárolós rendszer átvitelifüggvényébe behelyettesítve megkaptam az integrátor értékét,  $K_{p_{q}}$  $\frac{r_q}{\tau_q}$  = 20270,77106. A *d* irányra úgyszintén ezeket az eljárásokat alkalmaztam, P tag erősítése ugyanannyi, mert ott az induktivitás kiegyszerűsödik képletből adódóan, viszont az integrátor más értékű hosszirányban:  $\frac{K_{p_d}}{2}$  $\frac{\tau_{\theta}}{\tau_d}$  = 48765,60425. A 9. ábrán a kimenetet bekorlátoztam, illetve az integrátor is két határ közé van szorítva, hogy a kimeneti feszültséget kézben tudjuk tartani és az integrátor se telítődjön, ha túl nagy hibajelre akar beavatkozni. Abban az esetben csak integrálna, de nem tudunk végtelen nagy feszültséget kapcsolni a motorra, ezekkel a szaturációkkal az áramot is a kezünkben tudjuk tartani, amit a sebességszabályozóban fogok részletezni. Mindkét áramszabályozóban alkalmaztam a korlátozásokat.

Következő lépésben megvizsgáltam a szabályozó különböző beállításai mellett, a beállási-tranziens függvényeket. A fent részletezett szabályozó paramétert azért választottam elsődlegesen, mert minimális túllövés megengedhető az áramszabályozónak, az aszimptotikus viselkedés mihamarabbi elérése érdekében. Ellenben lengés nem megengedhető, mert az már a tengelyen érzékelhető nyomatéklüktetést eredményezne.

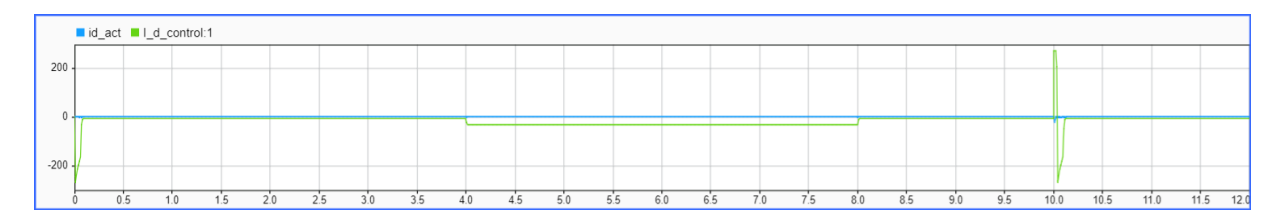

10.ábra: Motor $i_d$ aktuális értéke és a szabályozó beavatkozása

A 10. ábrán láthatjuk, hogy a szabályozó működése megfelelő, a kívánt 0 A alapjelű áramot szolgáltatja számunkra a szabályozó. Kisebb kitérések a beavatkozójelen a terhelőnyomaték különböző értékei miatt jelennek meg, 10. másodpercnél irányváltást állítottam be, amit úgyszintén jól kiszabályoz, mint zavaró hatást. A 11. ábrán is látható, hogy nyomatékigény lép fel és a  $q$  irányú áramszabályozó beavatkozik. 12. ábra szemléltet egy kisebb terhelést, ezen az ábrán látszik igazán a behangolás minősége, a referenciajel követésének pontossága.

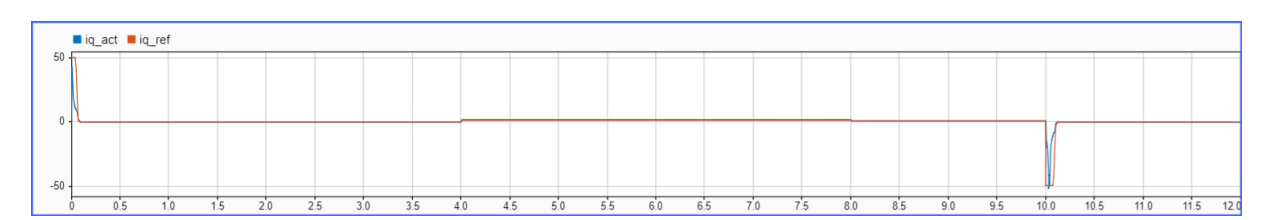

11.ábra: Motor  $i_a$  aktuális értéke és a szabályozóba érkező referenciajel

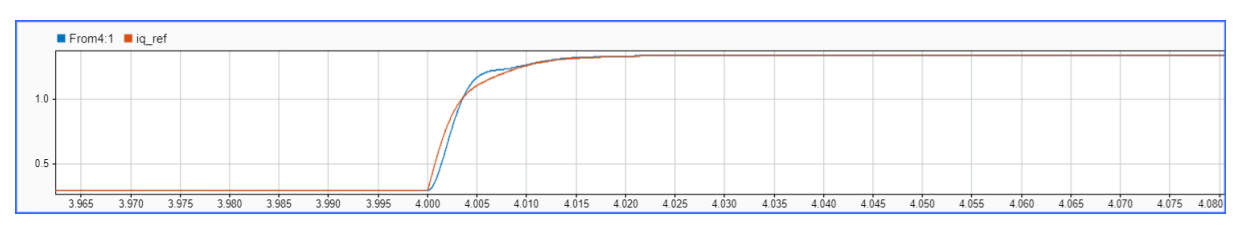

12.ábra:  $i_a$  beavatkozás terhelés esetén,  $\zeta = 0.707$ 

A 13. ábrán  $\zeta$ =0.5 csillapítási tényezőt beállítva vizsgáltam meg az alapjel követését. Eredmény az elvárttal megegyezik, hiszen egy lengőbb, azaz kevésbé csillapított rendszert kaptunk az eddigiekhez képest.

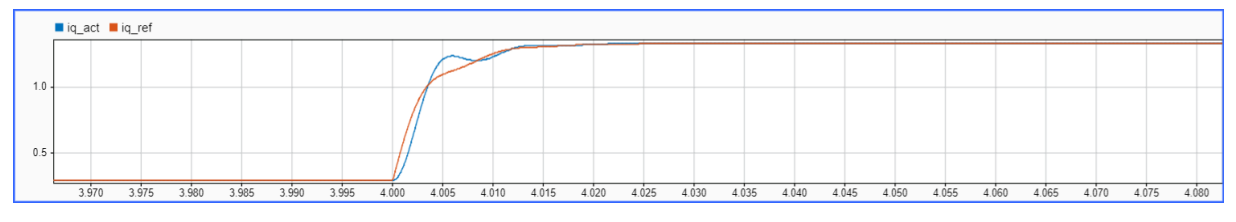

13.ábra:  $i_q$  beavatkozás terhelés esetén,  $\zeta = 0.5$ 

Végül egy csillapított rendszert vizsgáltam, amely rászuperponálódik a referencia jelre.

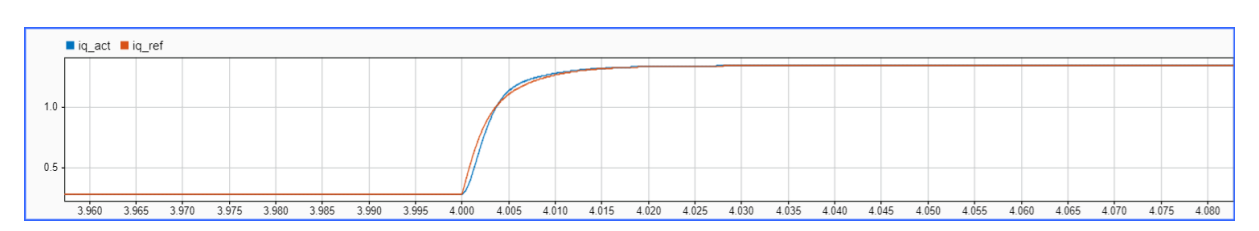

14.ábra:  $i_a$  beavatkozás terhelés esetén,  $\zeta = 1$ 

Simulinkben létrehozható egy jelgenrátor, Signal Builder néven érhető el és a 15. ábrán látható jeleket állítottam be. A Signal1 képviseli a fordulatszám alapjelet és a Signal2, pedig a terhelőnyomatékot, ezt közvetlen a motor modellre csatlakoztattam, mint bemenet.

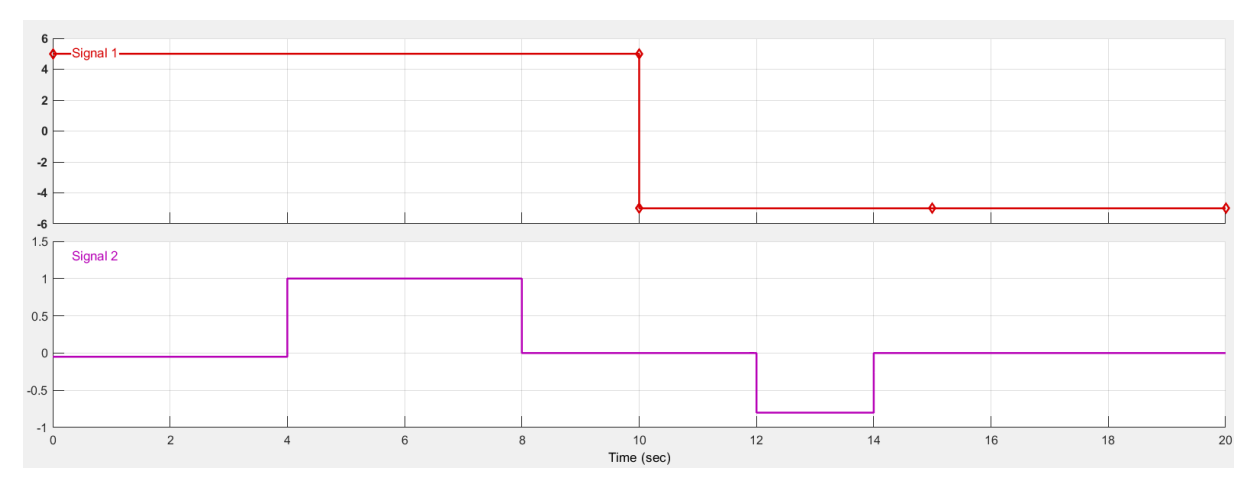

15. ábra: Signal Builder

Az áramszabályozó behangolása után a sebességszabályozó beállítása volt a cél, mindezt már a  $\zeta = 0.707$  értékre állítva d és q irányú PI szabályozót.

#### <span id="page-13-0"></span>**2.3 Sebességszabályozó vizsgálata és implementálása**

Az áramszabályozóhoz hasonlóan ezt is PI tagokkal oldottam meg. Kaszkádszabályozásról beszélünk, így a fordulatszámbeavatkozás lassabb, mint  $az$ áramszabályozás. A sebességszabályozó  $q$  irányú tagnak állítja elő a referencia jelét, mert a nyomatékot ezzel az árammal képezzük. Motor fordulatszáma visszamérhető többféle módon SinCos, inkrementális (…) jeladóval. Szimuláció során nem foglalkoztam jeladókkal, MATLAB-ban ez elkerülhető, emiatt nem térek ki rájuk. A motortól aktuális jelet és egy jelgenerátortól referencia jelet pillanatnyi különbség képzéssel határoztam meg, ez a hibajel megy a PI szabályozóba.

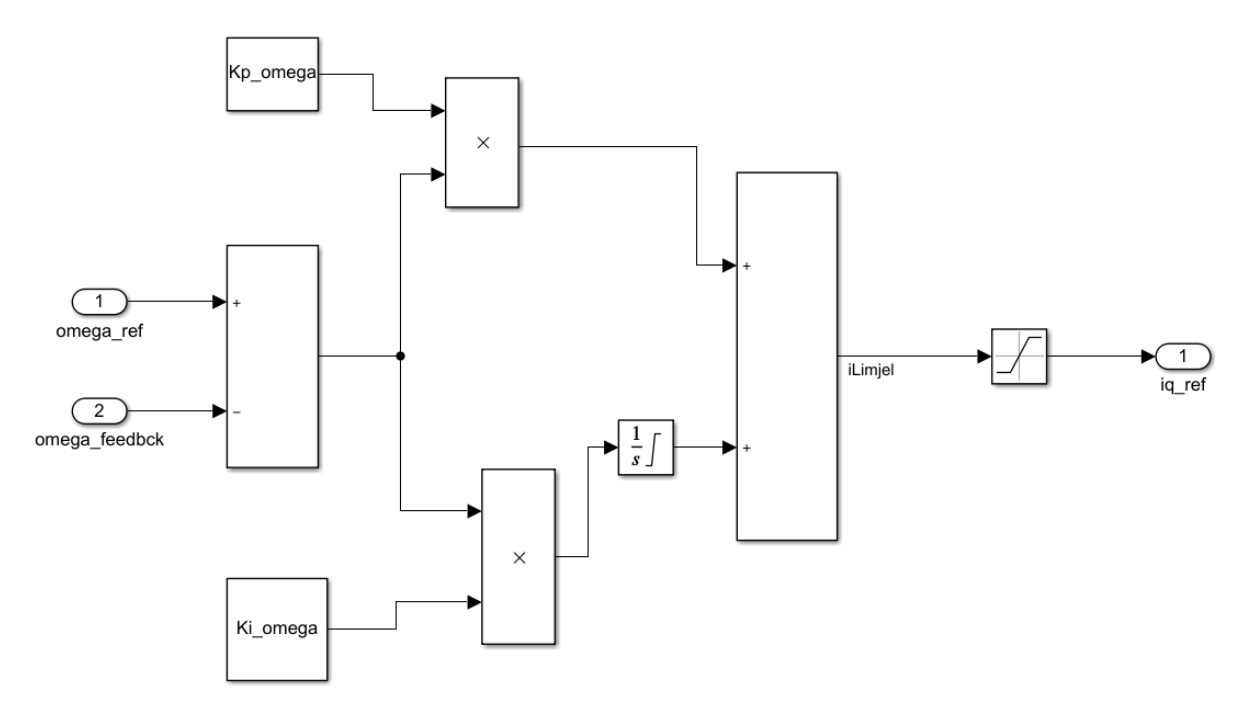

16. ábra: Sebességszabályozó

A PI szabályozó felhasználása és az áram kézbentartása miatt itt is szaturálni kell a kimenetet ugyanazon okokból, mint az áramszabályozó esetében, így tudjuk megvédeni szoftveresen az invertert és a motort. A 16. ábra jobb oldalán található a kimenet, amely már közvetlen a keresztirányú áramszabályozóba megy, tehát ennek a szabályozónak a kimenete egy áram alapjel. P és I tag meghatározásánál itt fontos szempont volt, hogy a csillapítási tényezőt 1-re állítsam. Itt a külső szabályozóban hibamentes, pontos beállás szükséges. Ha az áramszabályozó alapjelében is van hiba, akkor az motor oldalon már meglátszana és ha pontos fordulatszám a cél, akkor ez mindenképp egy fontos probléma kiküszöbölése. Behangoláshoz úgyszintén szakirodalmat vettem segítségül, melyben az alábbi összefüggésekből származtatható a sebességszabályozó paraméterei.

$$
a = \frac{B_v}{J_m}; b = \frac{3}{2} \frac{Z^2 \phi_{mg}}{J_m} \alpha \tag{3.1}
$$

$$
K_c = \frac{2\zeta\omega_n - a}{b} \tag{3.2}
$$

$$
\tau_I = \frac{2\zeta\omega_n - a}{\omega_n^2} \tag{3.3}
$$

Ahol a  $B_v$  jelöli a súrlódást,  $J_m$  pedig a tehetetlenségi nyomatékot.  $Z^2$  póluspárok száma és a  $\phi_{mg}$  az állandómágnesek által szolgáltatott fluxus,  $\alpha$  az állandósult állapotbeli erősítés, amit közel 1-nek vettem. Ezen egyenleteket felhasználva meghatároztam az erősítési tényezőt és az integrálási időt.  $\left. {K_{p}}_{\omega} {=} 1,{K_{i}}_{\omega} {=} 0.013246 \right.$ értékek hatását a 17. ábra szemlélteti.

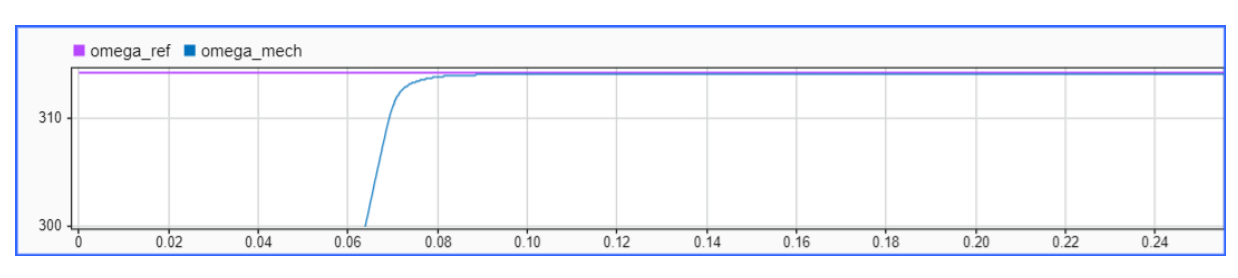

17. ábra: Sebességszabályozó alapjel ugrásra adott válasza

Megközelítőleg 0.09 s alatt éri el a névleges fordulatszámot lengés nélkül a motor. Külső kör erősítését az irodalom is 1 nagyságrenddel kisebbre ajánlotta, ennek helyes működése be is igazolódott. A szögsebesség skálázása  $\frac{rad}{s}$ -ban értendő, átváltva megkapjuk a 3000 $\frac{fordulat}{perc}$  értéket, melyet  $\frac{60f}{p_{p4}}$  $p_{\hat{p}\hat{a}r}$ képlettel is kiszámolva, f=100 Hz és  $p_{\text{pár}}$ =2 helyettesítéssel ugyanez a névleges érték adódik. Irányváltás esetében pozitív alapjel pillanatszerű változtatása negatív irányban, azaz pozitív irányú névleges fordulatszámról negatív irányú névleges fordulatszámra kényszerítés esetét a 18. ábra mutatja. A 18. ábra Signal1-re adott válasza 10. másodperc környezetében.

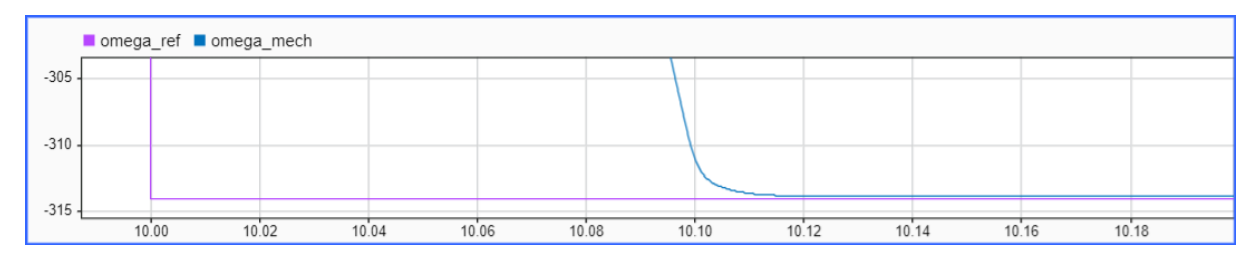

18. ábra: Negatív irányú névleges fordulatszám elérése

A szabályozó sikeresen követte az alapjelet, kellően dinamikus szabályozónak tekintem.

### <span id="page-16-0"></span>**3 Diszkrét idejű szabályozás**

Az eddigiekben bemutatott folytonos idejű, Simulinkben megvalósított szabályozás nem alkalmazható mikrokontrolleres környezetben. Beágyazott rendszerek esetében a mintavételezés miatt nem elérhető a folytonos idejű szabályozás. Minél magasabb mintavételi frekvenciával dolgozik a mikrokontroller, annál pontosabb és eredményesebb a beavatkozás. Természetesen ennek a frekvenciának is vannak korlátjai, amelyet a processzor számítási kapacitása és a műveleti erősítők, szűrők beállási ideje határoz meg. A diszkrét idejű mintavételezés alapja a z-transzformáció bevezetése, amely diszkrét idejű Laplace-transzformációnak tekinthető. Ez a transzformáció teremt kapcsolatot a folytonos és diszkrét idő között. Jel rekonstrukció esetében inverz z-transzformációt alkalmazunk, hogy a mintavételezett jelet egy folytonos jellé tudjuk alakítani. Gyakorlati alkalmazása többek között az egy söntös áram mérés, ahol a fázisáramokat rekonstruálni kell, annak érdekében, hogy a szabályozókkal való beavatkozás megtörténhessen. Az eredeti jel visszaállítása mintavételezés esetén Shannon-tételt alkalmazva, a mintavételi jel frekvencia kétszerese a sávkorlátnak, így nincs átlapolódás és rekonstruálható az eredeti jel.

Következőkben a diszkrét idejű szabályozás, Simulink környezetben való megvalósítását mutatom be. A szakasz modellem ugyanazt a dinamikai egyenletrendszert reprezentálja, mint folytonos időben. Állandómágneses szinkron motor nem befolyásolja ilyen téren a folytonos vagy diszkrét idejű megvalósítást. A 19. ábrán a teljes modell látható, amelyen a különböző színű nyilak a mintavételezés különbségeit mutatják.

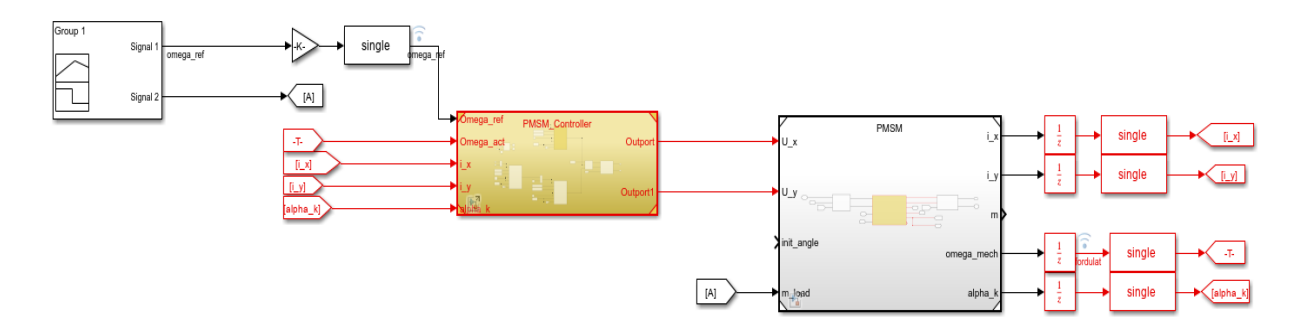

19. ábra: Beavatkozó szerv és szakasz modellje

Piros nyilak jelölik, hogy mely jelek értelmezendőek diszkrét időben, míg a feketék a folytonos idejű futást mutatják.

Szakasz kimenetén megjelenik a késleltetés, amelyből látszik, hogy a rendszerünk kauzális, beavatkozás mindig a kimenettől, visszacsatolt jeltől függ. Későbbiekben részletezett hajtás vezérlőkártyája 10 kHz-es mintavételi frekvenciára van állítva, ezért a szimuláció futtatása során MATLAB-ban ezt az értéket használtam fel. Kaszkád szabályozás behangolása ugyanúgy történik, mint korábbi esetben. Először a belső áramszabályozókat hangoltam, majd utána a külső fordulatszámszabályozót.

#### <span id="page-17-0"></span>**3.1 Diszkrét Idejű Áramszabályozó**

A 20. képen q irányú áramszabályozó látható, melyet egy Reset és egy ResVal bemenettel egészítettem ki a korábbiakhoz képest. Ez default érték esetén vagy külső beavatkozás hatására leállítja a szabályozást. Biztonsági funkcióhoz tartozik a szabályozó bemenetének korlátozása is, melyet a fázisfeszültség  $\sqrt{2}$ szeresére állítottam, míg negatív irányban ennek az előjeles értékét vettem.

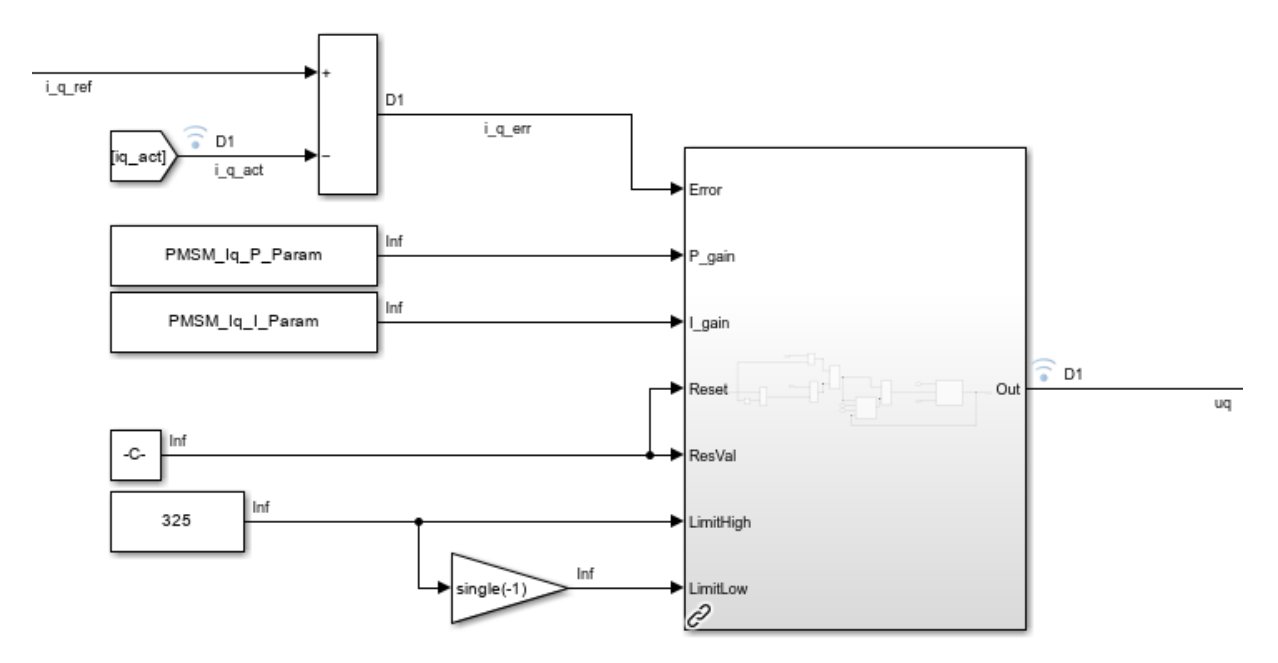

20. ábra:  $i_q$  áramszabályozó

A subsystembe belépve P és I tagok megvalósítása látható (21. ábra), illetve egy switch box (22. ábra), amely egy kapcsolónak fogható fel. Az áramszabályozó kimenete úgy állítódik 0-ba, hogy a switch boxon belül megnegáljuk a sum értéket, amit hozzáadunk az eredetihez boxon kívül. A két érték összege ezáltal 0 lesz, amennyiben a ResVal érték 0 más esetben egy C konstansra fog beállni a szabályozó kimenete.

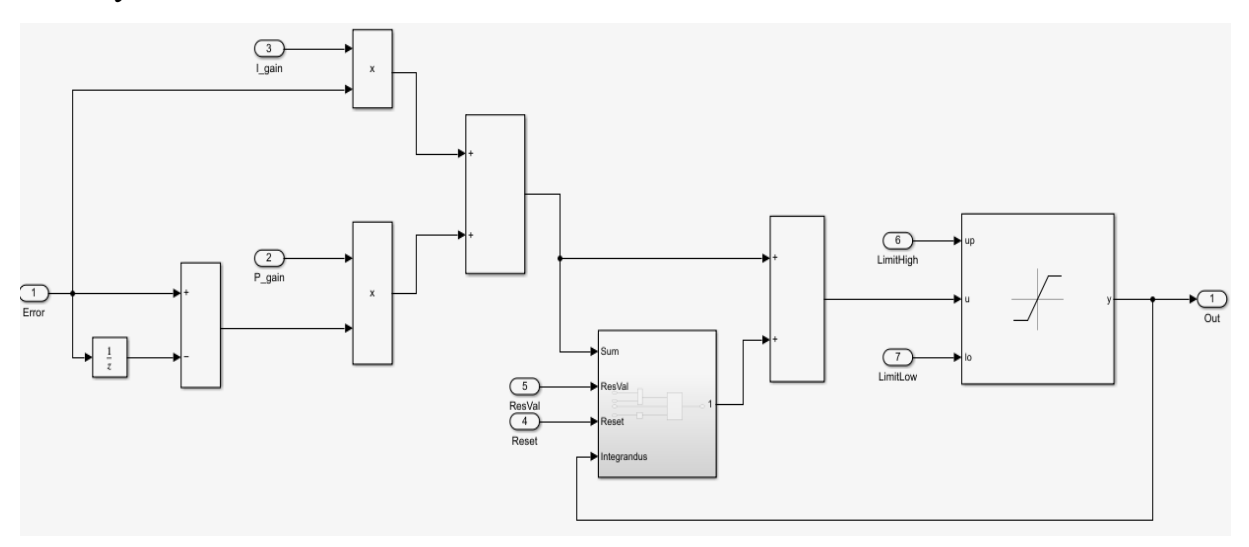

21.ábra:  $i_a$  áramszabályozó megvalósítása

A 21. ábránál P és I tagot megelőzi differenciál képzés, így egy lépésben megoldható az integrátor és a kimenet szaturálása és ennek az az előnye, hogy kevesebb változót kell felvenni Simulink modellben.

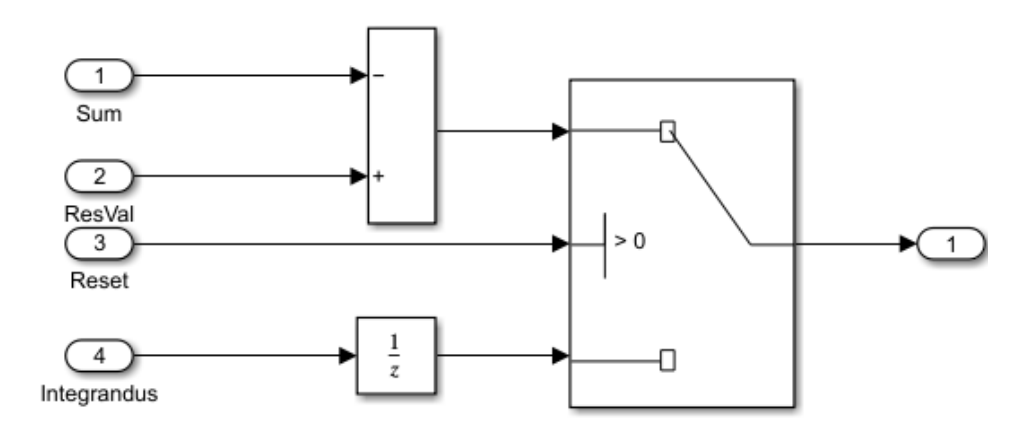

22. ábra: Switch box

Az  $i_d$  szabályozó ugyanezeket a megvalósításokat tartalmazza annyi különbséggel, hogy a bemenetére konstans 0 a referencia jel, mert a dolgozatom során elhanyagoltam a mezőgyengítéses tartományt.

#### <span id="page-19-0"></span>**3.2 Diszkrét Idejű Áramszabályozó behangolása**

Áramszabályozó behangolása hasonlóképpen történik, mint folytonos időben, 2.1, 2.2 egyenletek alapján [2]. A diszkrét idejű integrálási idő kiszámításánál már figyelembe kell venni a mikrokontroller mintavételi frekvenciáját, amelyet Simulinkben a Model Explorer fül alatt beállítottam 10 kHz-re. Integrátor hangolása során a folytonos időbeli értéket a mintavétel frekvenciájával osztottam le.

A 23. ábrán  $i_q$  referencia és aktuális érték látható nyomatékigény esetén. A szimuláció eredménye jól mutatja, hogy a szabályozó bemenetére rakott szaturáció eleget tesz az elvártaknak. Az  $i_q$  szabályozó behangolását megfelelőnek tekintem a ~0,015 s alatt lecsengő tranziens miatt.

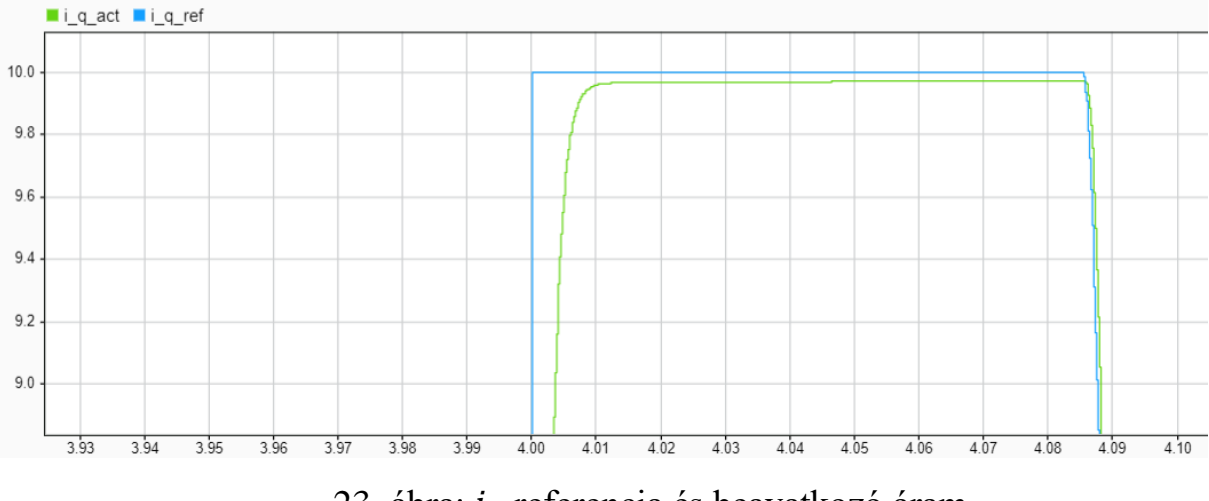

23. ábra:  $i_q$  referencia és beavatkozó áram

Aktuális jelre közelítve látható a mintavételezésből adódó diszkrét ugrások. Szabályozókat  $\zeta = 1$  érték mellett hangoltam, hogy ideális legyen a beállás.

A 24. ábra d irányú áramszabályozó 4. másodpercnél levő nyomatékigényre reagál. A referencia jel minden esetben 0 (4. ábra, normál üzem melletti vizsgálat). 10 kHz-ből adódó ütemek ezen az ábrán jól kivehetőek.

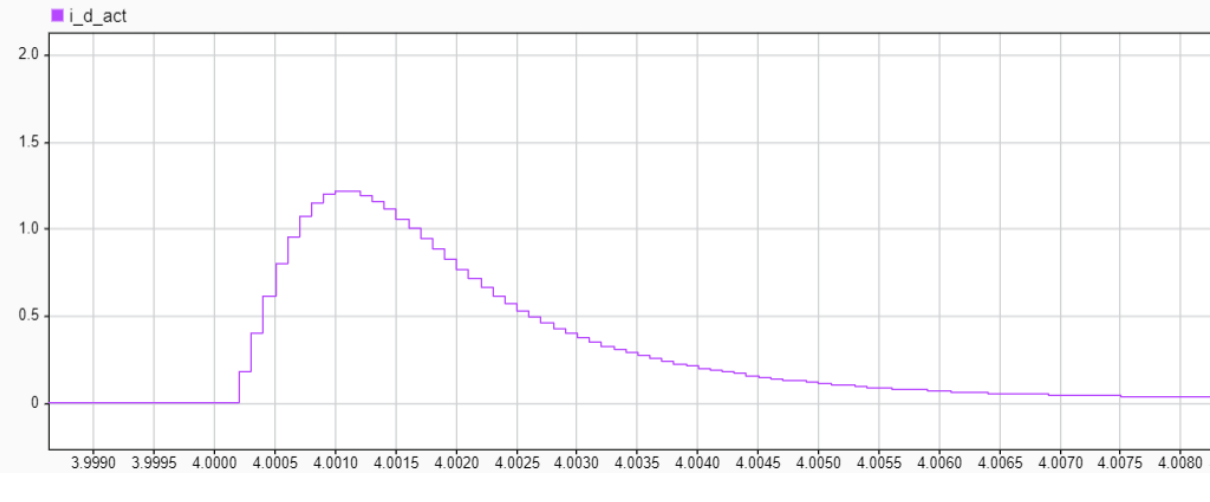

24. ábra:  $i_d$  beavatkozó áram

#### <span id="page-21-0"></span>**3.3 DI Sebességszabályozó behangolása**

A 25. ábráról leolvasható, hogy ~0,15s a referencia jel elérése. Felfutás meredeksége változtatható, ha a q irányú áramszabályozó szaturációját nagyobb értékűnek választjuk meg. Sebességszabályozó hangolás során, az áramszabályozóhoz hasonló módon folytonos idejű egyenleteket vettem alapul. P tag megegyezik, míg az integrátort 10 kHz-es frekvenciával leosztottam. Hibamentes beállást szemlélteti a 25. ábra  $\zeta = 1$  csillapítási tényező megválasztásával.

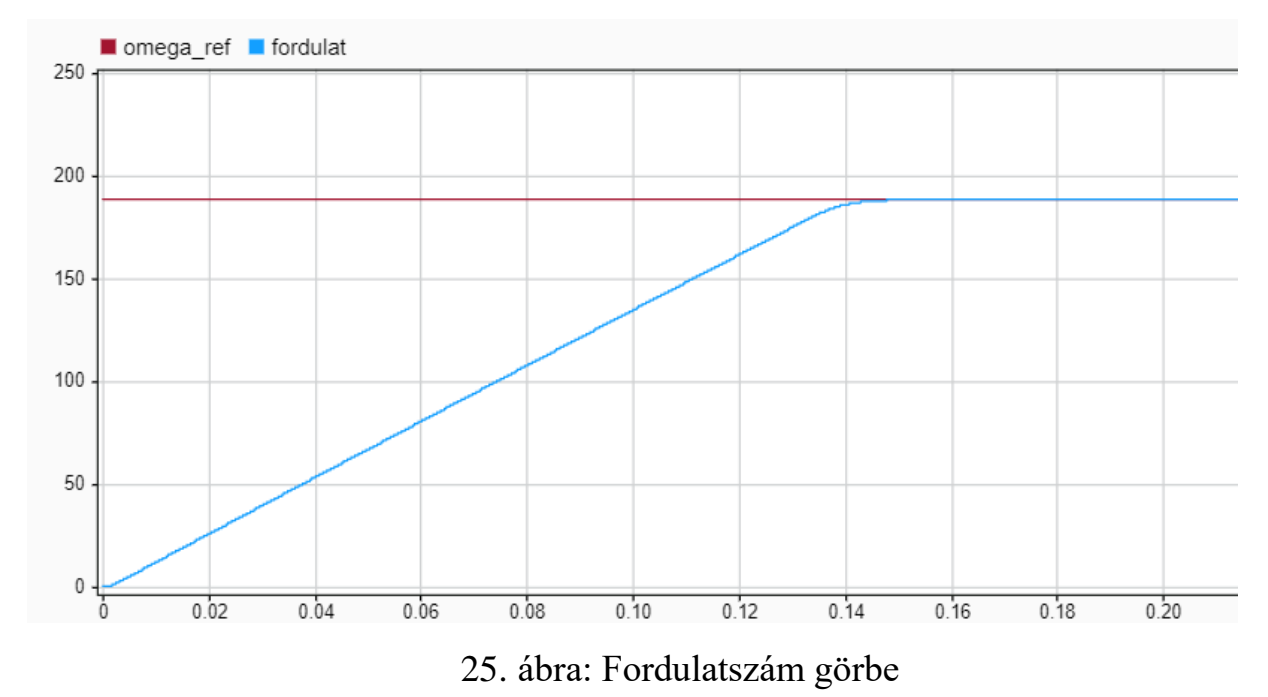

A keretrendszerbe való beillesztés során  $K_{\omega_i}$  paraméter meghatározásához  $A_{p_i}$  $\frac{n p_i}{T\omega_i} * T_s$  képletet használtam. Sebességszabályozó arányos tagja szakirodalom [2] ajánlásával 9 ∗ $\mathcal{A}_p$ , ahol a konstans szorzó a gamma megválasztásából jön, hogy milyen dinamikus szabályozást szeretnénk elérni, következő módon kapjuk meg 1 <sup>1</sup><sub>1−γ</sub> ∗ R<sub>s</sub>. Gyors válaszreakció igény esetén γ = 0,95 választással élhetünk. Lassabb reakció esetén  $\gamma = 0.5 - 0.6$  közötti értékekkel lehet számolni.

## <span id="page-22-0"></span>**4 Mérés**

### <span id="page-22-1"></span>**4.1 Hajtás**

Szabó Gergely által tervezett vezérlőelektronikát és invertert használtam a mérés során. Az inverter egyfázisú megtáplálással rendelkezik és szeparált a vezérléstől, külön board-on van, annak érdekében, hogy a teljesítményelektronika által keltett zavarok ne legyenek hatással EMC szempontjából a jelfeldolgozásra. A vezérlőkártya egy TMS320F28397D, ahol az analóg és digitális jelek ezen board-on kerülnek feldolgozásra. A hajtás képes több különböző jeladót fogadni, így a mérés során SinCos és inkrementális jeladót használtam, melyek egyszerre vannak a motor tengelyére rögzítve. A két enkoder kombinált jele adja a közöskoordinátarendszer szögét. [5]

Szabó Gergelytől kapott keretrendszerbe implementálva a Simulink modellemet, beágyazott C nyelven generáltattam kódot MATLAB-bal. amely a vezérlőkártyán fut. Implementálás során a keretrendszerhez kellett igazítani a modellem változóit, ki- és bemeneteit. A 26. ábra szemlélteti a motor modell beágyazását az előre elkészített keretrendszerbe.

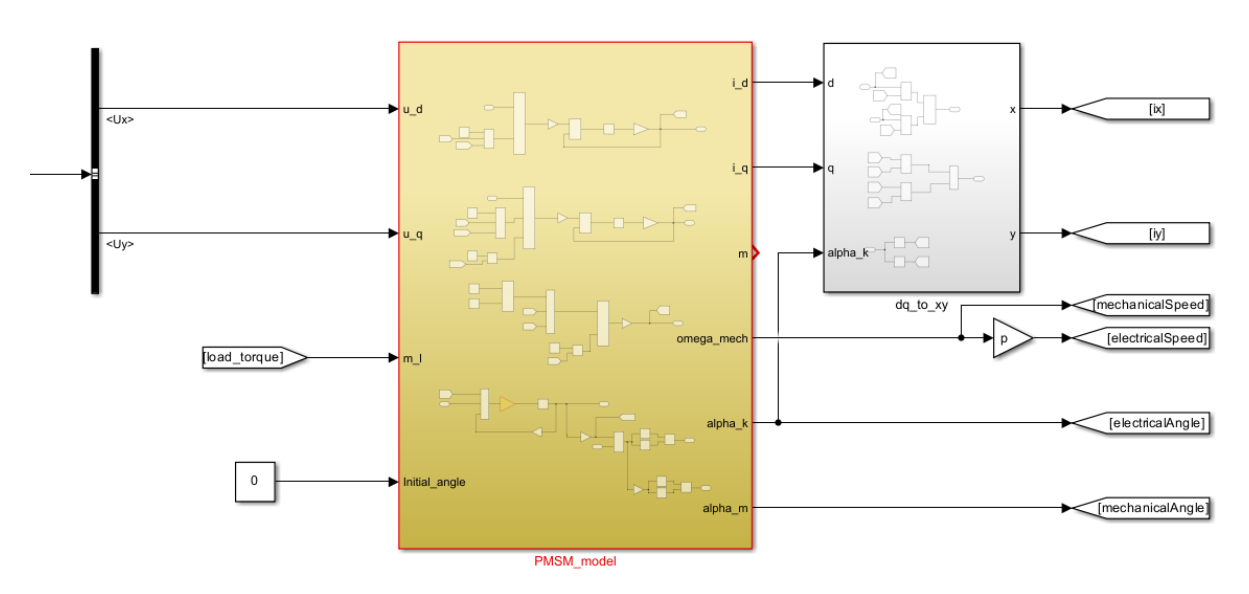

26.ábra: Implementált motor modell

A modell motor control része hasonló módon lett beillesztve, 27. ábrán látható, hogy a piros részek 10 kHz-es frekvencián futnak, míg a rózsaszín enable érték konstans.

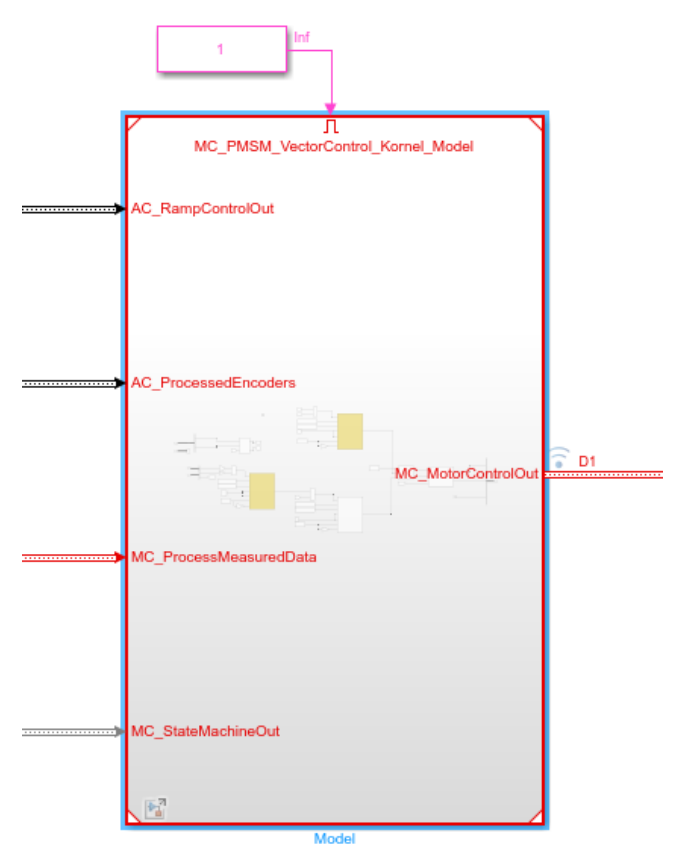

27. ábra: Implementált motor control modell

A buszokon keresztül kapja meg a control subsystem bemeneteit. A sebességszabályozó a signal buildertől várja a referencia alapjelet, míg az enkoder bemeneten érkezik az elektromos- és mechanikai fordulatszám és szög. Ez az elektromos szög adja a közös-koordinátarendszer szögét, melyet a pólusfluxushoz rögzítettem.

A mérési elrendezést a 28. ábra [5] reprezentálja. Számítógéppel való összeköttetés egy USB kábelen keresztül történik, az inverter és a vezérlőkártya között az ábrán látható szalagkábel teremt kapcsolatot.

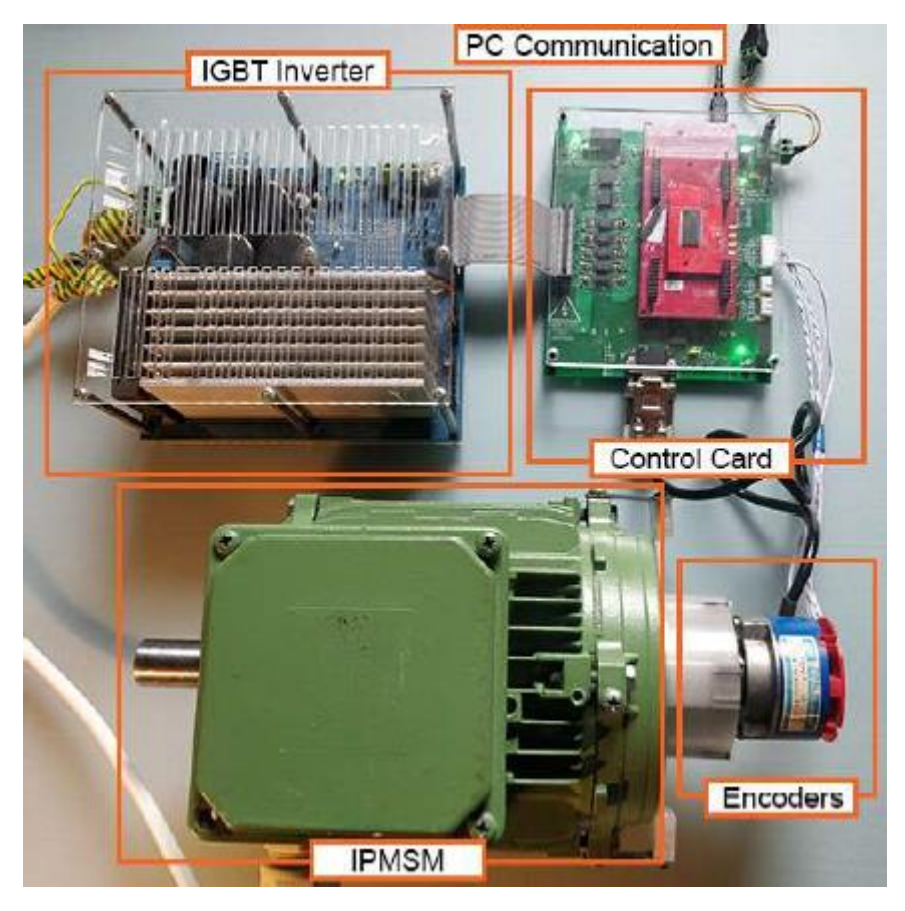

28.ábra: Mérési elrendezés [5]

Inkrementális jeladó DSUB 9 csatlakozón keresztül csatlakozik control cardhoz, mögötte helyezkedik el a tengely végén a SinCos jeladó, amelyet a 29. ábra [5] szemléltet.

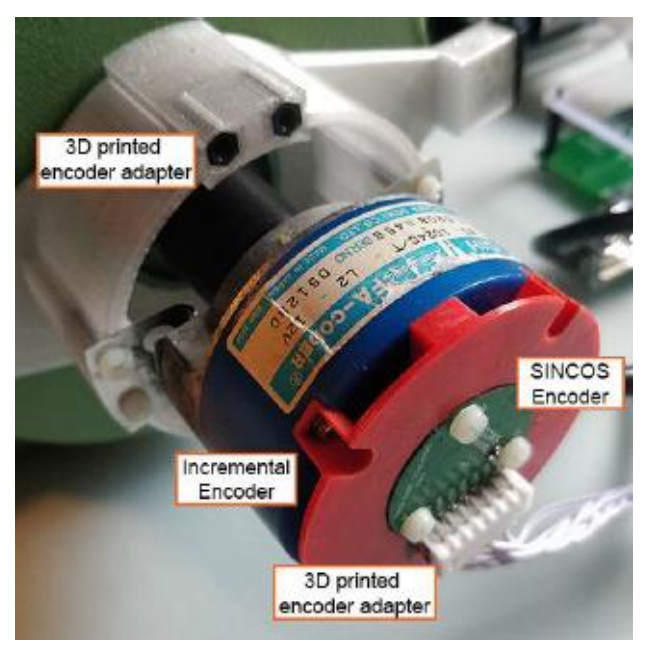

29. ábra: Jeladó applikálása tengely végére [5]

A 30. ábra [6] bemutatja a két jeladó által küldött jelet. Inkrementális és SinCos esetében is el van tolva mindkét jel 90°-kal. Inkrementális jeladó esetében a nullimpulzust tipikusan egy Z jel szolgáltatja, amelyet minden egyes körbefordulásnál ad az enkoder, ezt a jelet a 30. ábra nem tartalmazza. Az előjeles A és B jelekből tudja a vezérlő lekezelni, hogy melyik irányba forog a gép, attól függően, hogy melyik jel érkezik előbb.

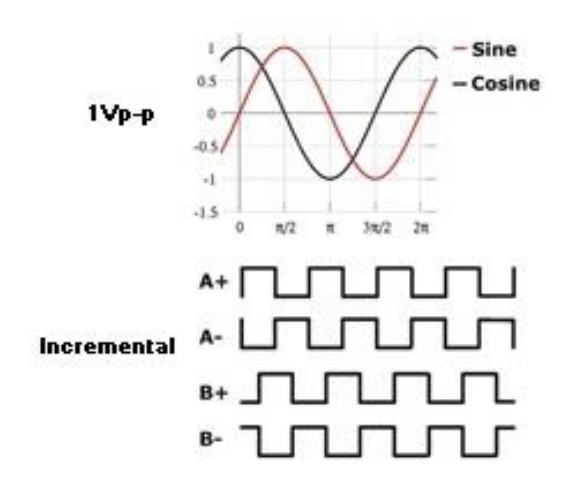

30.ábra: SinCos és inkrementális jeladók jelei

#### <span id="page-25-0"></span>**4.2 Eredmények**

A szimulációt és a mérést 7,5 másodpercre állítottam, első körben szögsebességet hasonlítottam össze. Szabályozó pontos behangolásával látható, hogy a mérés által kapott eredmény, 32. ábra megegyezik a 31. ábrán reprezentált szimulációval. Minimális túllövés látható, amely annak köszönhető, hogy a szabályozó kicsit finomabb beállásúra lett hangolva ( $y = 0.5$ ), mert a mérés során az állandómágneses szinkron motor tengelyét túl nagy dinamikával rángatta.

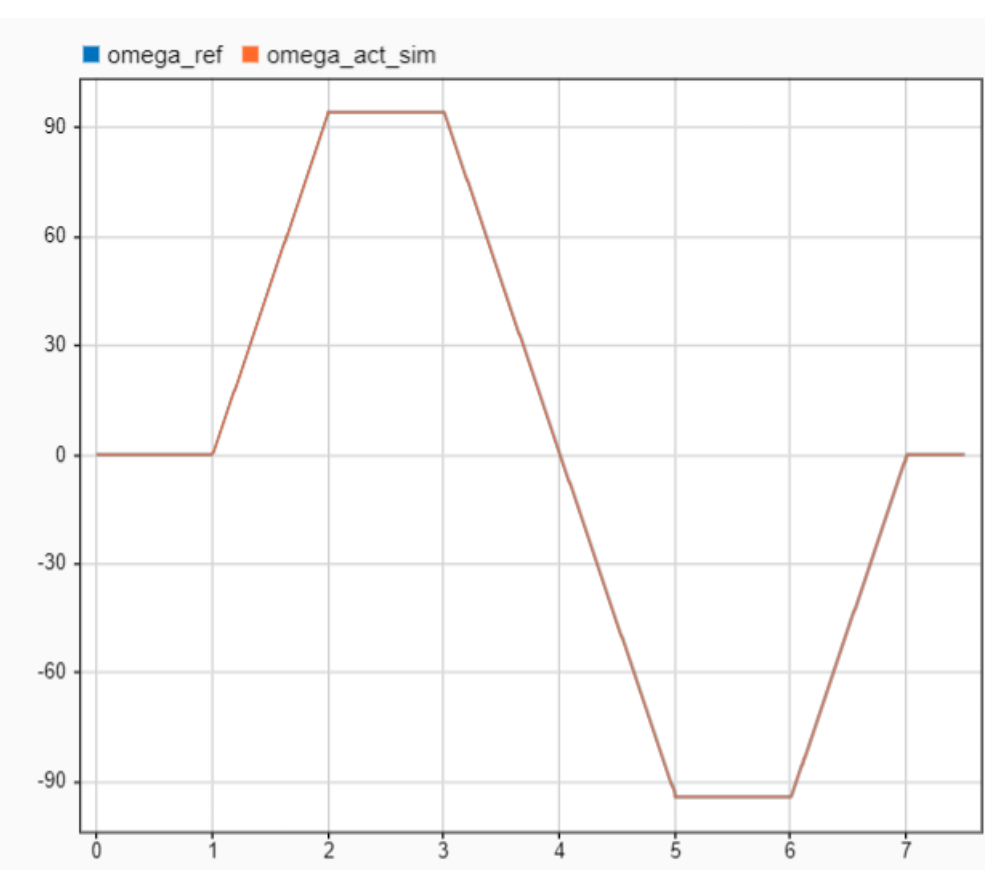

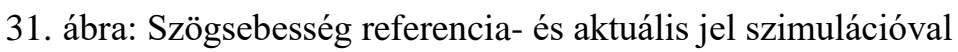

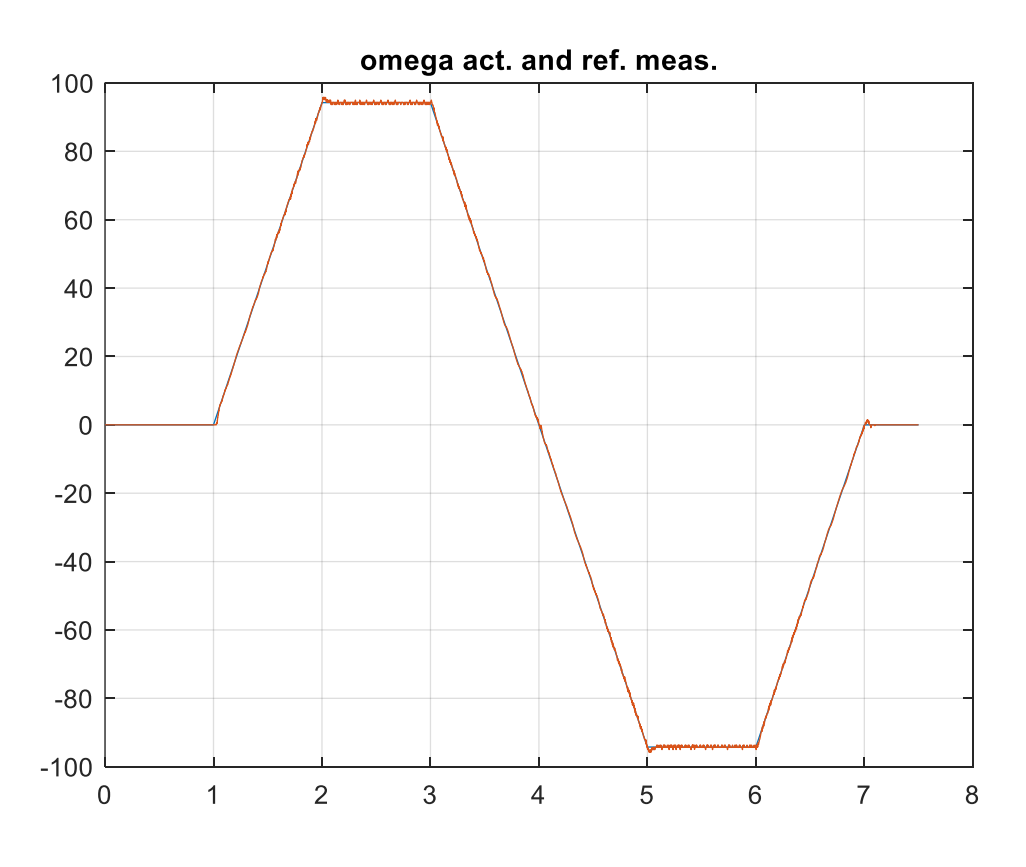

32. ábra: Szögsebesség referencia- és aktuális jel mérés során

A q irányú áramkomponens szimulációs és mérési eredményeit a 33 és 34. ábra mutatja be. Nyomaték igény az 1. másodperctől lép fel rotor gyorsítása miatt. Amint eléri a kívánt fordulatszámot, beáll egy konstans értékre, mind szimuláció mind mérés során ugyanakkora a  $q$  irányú áram.

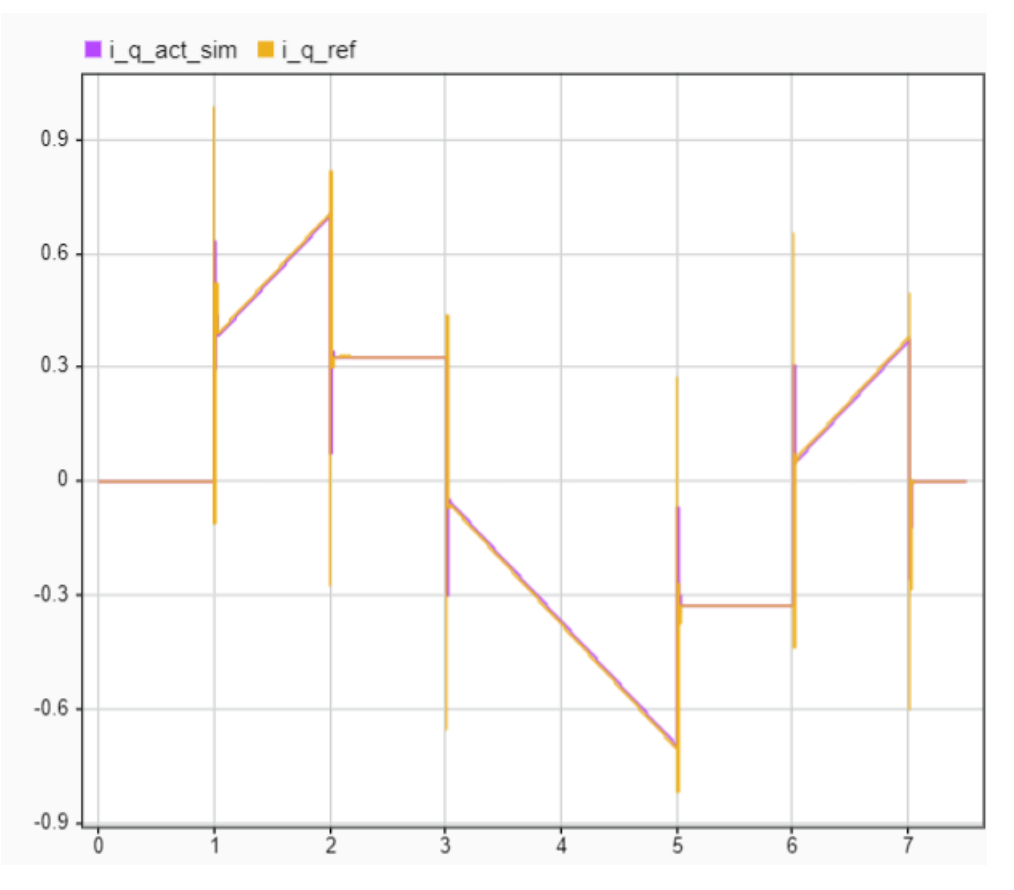

33. ábra:  $i_q$  áram referencia- és aktuális jel szimulációval

A 34. ábrán a skálázás hasonlómódon tized amperes felosztású, így a zavar ilyen kis áramok esetében normálisnak tekinthető amellett, hogy különböző nyomatékigények lépnek fel, például irányváltás. Ezen felül minimális zaj ráült az alapjelre, ellenőrzésképpen kezdeti kiindulásnál vizsgálhatjuk meg, amikor még a gép nyugalmi helyzetben van.

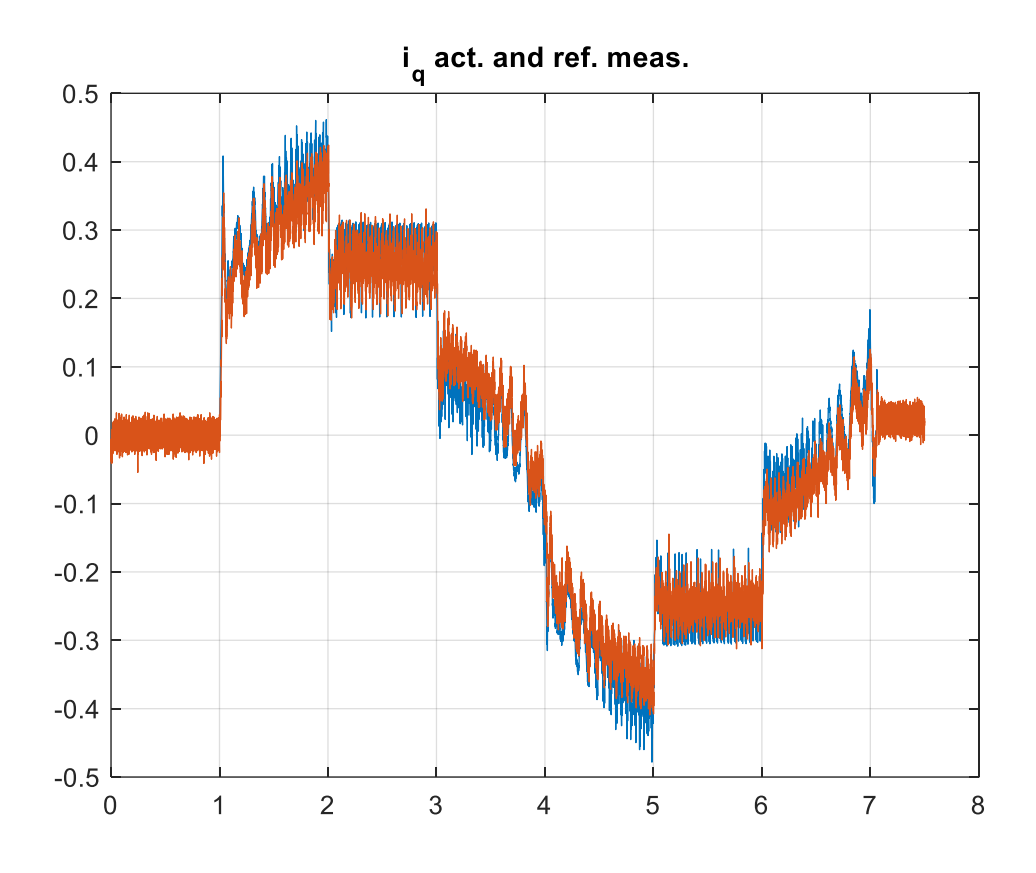

34. ábra:  $i_q$ áram referencia- és aktuális jel mérés alapján

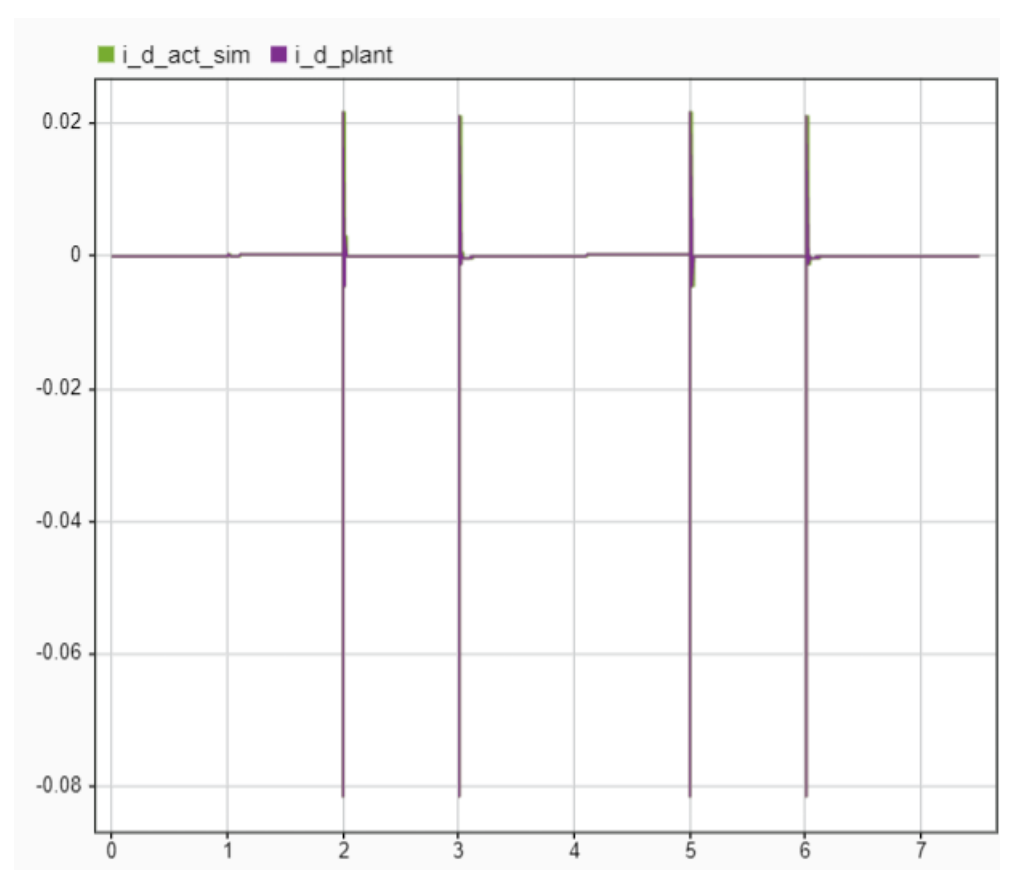

35. ábra:  $i_d$ áram szimuláció szerint

A 35. ábra jól szemlélteti, hogy azokban az időpillanatokban kell beleszólnia a szabályozónak d irányban, amikor az indukálási jelenség miatt megjelenik nagyobb pólusfeszültség, viszont ez a szimulációban század amperes nagyságrendeket foglal magába, ami szinte zérusnak tekinthető. Ehhez hozzávetve a 36. ábrán látható mérési eredményt, hasonló következtetést tudunk levonni. Mérés során az érzékeny skálázás miatt a zaj már itt is megjelenik, akárcsak a korábbi eredmény esetében.

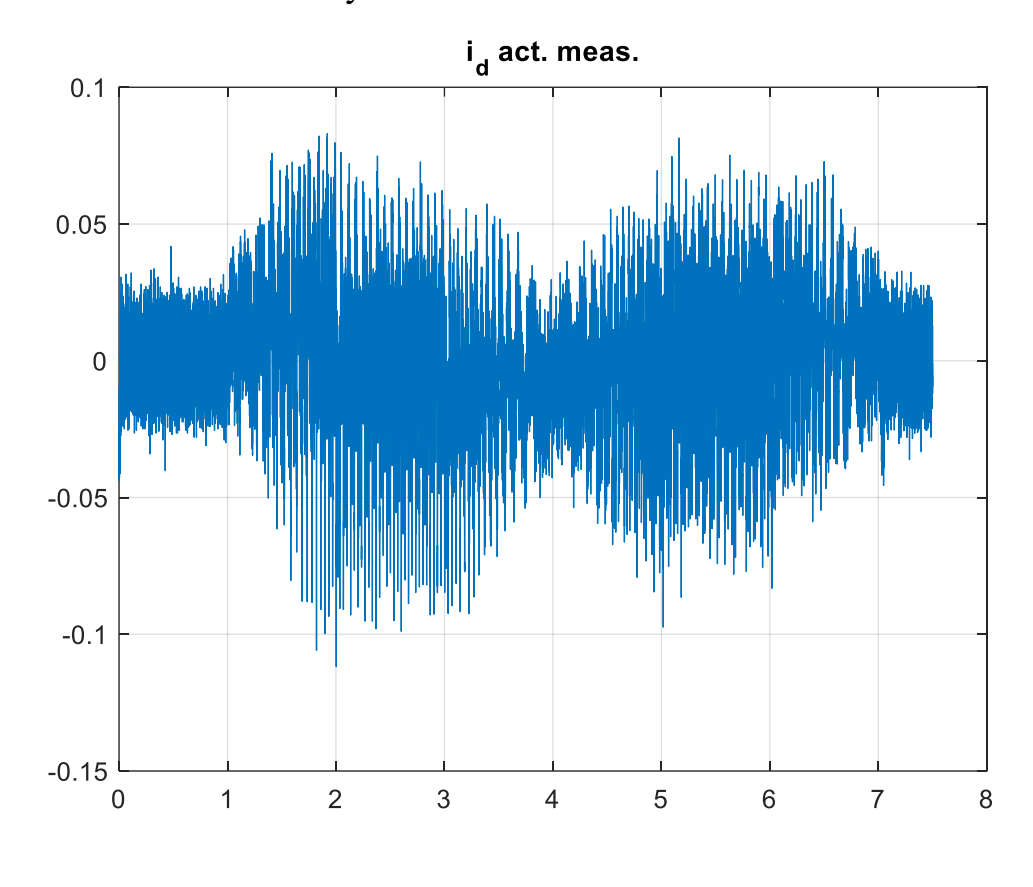

36. ábra: I<sub>d</sub> áram mérés alapján

## <span id="page-30-0"></span>**5 Konklúzió**

A dolgozat elején folytonos időt szimulációba ágyazva, sikerült elérni a hibamentes beállást és a szabályozók pontos behangolását, ezek voltak a fő szempontok. Ezt követően diszkrét idejű modellezés volt a cél, amelyet egy programkód generálás után egy adott keretrendszerrel együtt mikrokontrollerbe sikerült implementálni. A diszkrét idejű szimuláció hasonló viselkedést mutatott a folytonos idővel, ezért kijelenthető, hogy a folytonos idejű rendszer szimulációja egészen jól megközelíti a valóságban zajló eseményeket, azonban a részletes és pontos eredmény érdekében szükséges a diszkrét idejű szimuláció használata.

Az iparban való alkalmazhatóságát is bizonyítja ezáltal, a szimuláció alapú fejlesztés. Különböző gép és szabályozó paraméterek mellett könnyedén meghatározható, hogy a fejlesztést milyen irányba érdemes vinni. Költséghatékony, mert nem szükséges legyártatni gépet vagy hajtást minden kis változtatás után. Költséghatékonysága mellett a fejlesztés sokkal produktívabb és gyorsabb tud lenni egy részletes modellből kiindulva, valamint a szimulációk pontos kiértékelése során. Továbbá, fejlesztés esetén különböző tesztkörnyezet létrehozását megkönnyíti a modellezés és nem csak a forgógép legyártása takarítható meg a cégeknek, hanem bizonyos berendezések és helységek kialakítása is.

## <span id="page-31-0"></span>**6 Irodalomjegyzék**

- [1] Dr. Schmidt István, Dr. Veszprémi Károly: *Hajtásszabályozások*, 2012., 25- 40. o.
- [2] LiupingWang, Shan Chai, Dae Yoo, Lu Gan and Ki Ng: *PID and predective control of electrical drives and power converters using MATLAB/Simulink*, 2015., 1-10. o., 41-63. o.
- [3] Dr. Schmidt István, Dr. Veszprémi Károly, Vincze Gyuláné: *Villamos szervo- és robothajtások*, 2000., 233-239. o.
- [4] Ozan Keysan: *Static Power Conversion II. Other PWM Techniques*, prezentáció
- [5] Szabó Gergely: *Saliency-Based Sensorless Vector Controls of Alternating Current Rotating Machines Using High-Frequency Voltage Injection Methods* 2022., 20-22. o., 96-99. o.
- [6] <http://openservodrive.com/sincos-encoder-support/> : SinCos, inkrementális jeladó ábra
- [7] S. N. Vukosavic*, Digital control of electrical drives*. Springer Science & Business Media, 2007.
- [8] A. Nyitrai, G. Szabó, S. Horváth, and I. Vajda, "*Multiphysics analysis of automotive pmasynrm*," in 2019 International IEEE Conference and Workshop in Óbuda on Electrical and Power Engineering (CANDO-EPE), 67–72. o., IEEE, 2019.
- [9] I. Boldea, *Electric machines: steady state, transients, and design with MATLAB*. CRC press, 2009.
- [10] Leonhard, W. (2001). *Control of electrical drives*. Springer Science & Business Media.
- [11] Quang, N. P., & Dittrich, J. A. (2008). *Vector control of three-phase AC machines* (Vol. 2). Berlin/Heidelberg, Germany: springer.